# The ufrgscca, and associated, Packages Version 1.11 (extended documentation)

Alceu Frigeri<sup>∗</sup>

May 2023

### **Abstract**

This bundled is aimed at producing undergraduate students final work/report at UFRGS/EE (Engineering School at the Federal University of Rio Grande do Sul), closely following ABNT rules (Brazilian Association for Technical Norms). It is composed of a main class, ufrgscca, and a set of auxiliary packages, some of which can be used independently.

### **Cont ent s**

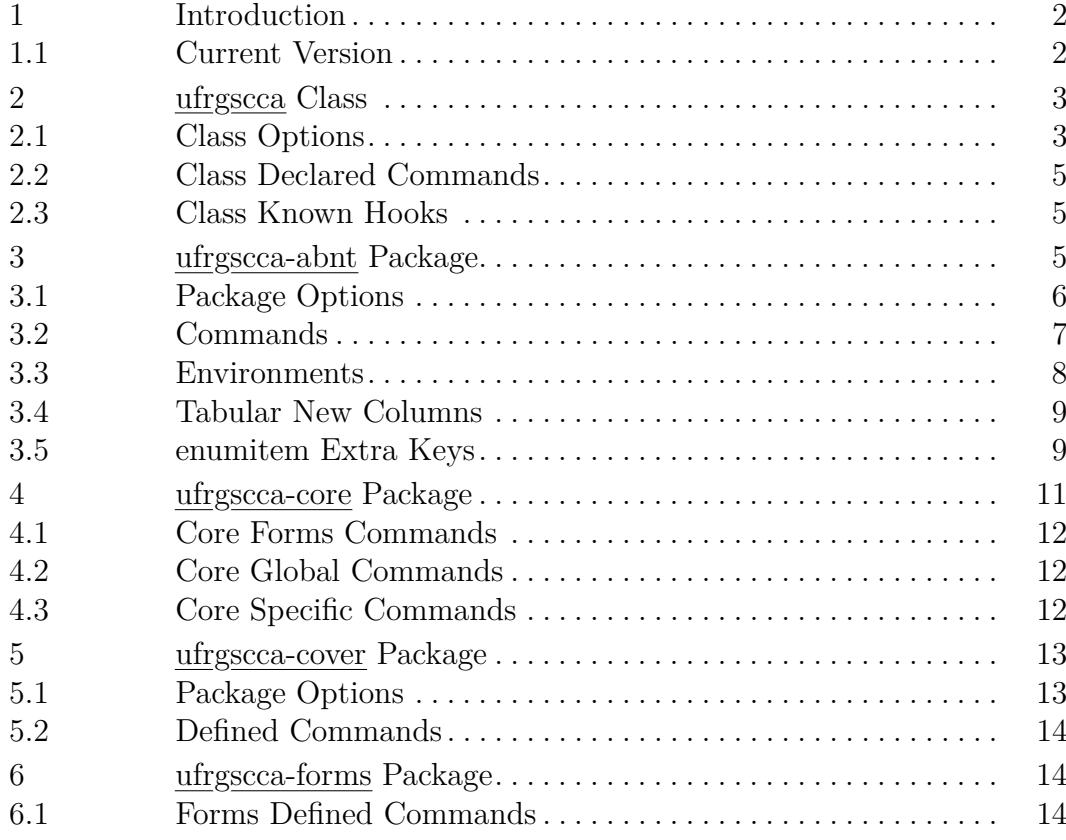

<sup>∗</sup>https://github.com/alceu-frigeri/ufrgscca

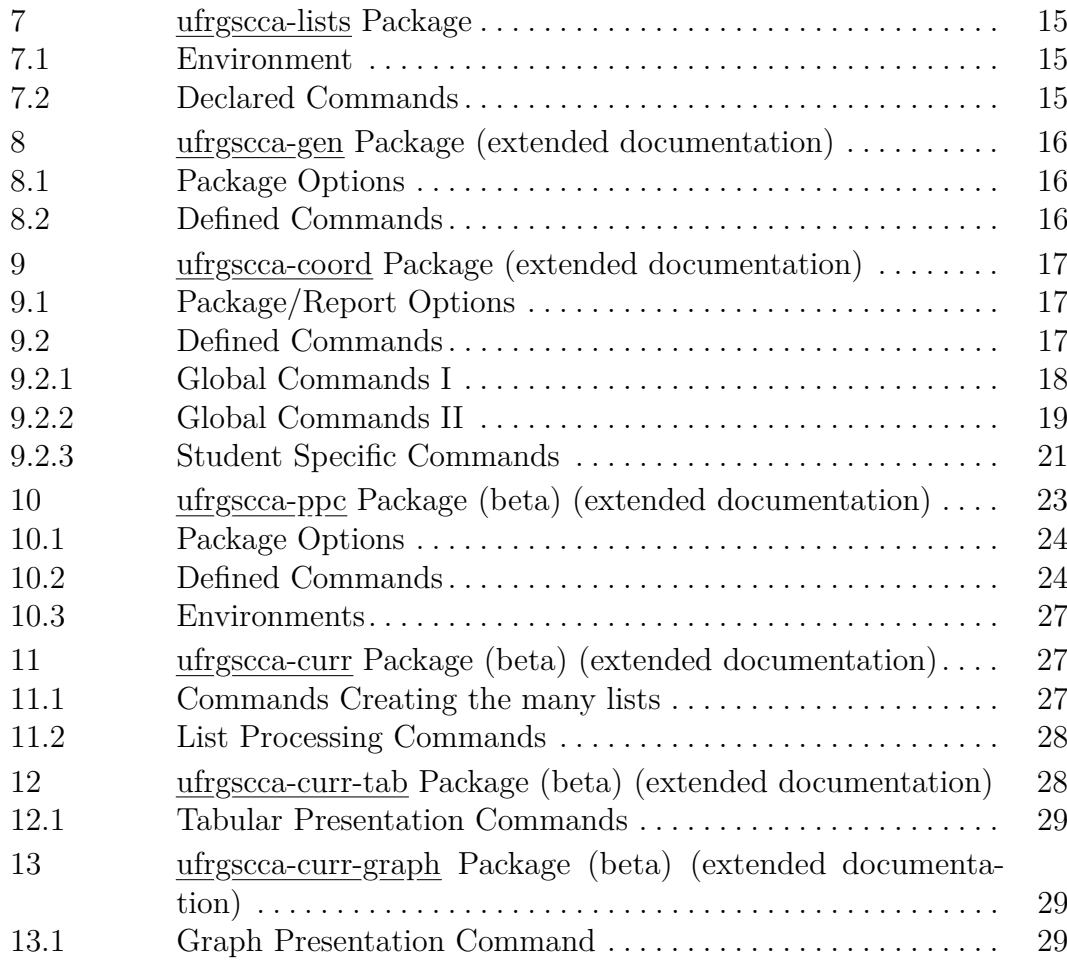

## <span id="page-1-0"></span>1 INTRODUCTION

*ABNT* rules can be quite challenging some times (read: bibliography style/references) and sometimes just odd (line spacing, front matter, page layout), nevertheless it is a *Brazilian Standard* for typography whose students at UFRGS should grow cherished to follow.

In short, as of version 1.11 the bundle is composed of a class, *ufrgscca* (based on the standard  $L^2T_FX2e$  report class), which pre-loads all other, as needed, packages: ufrgscca-abnt, ufrgscca-core, ufrgscca-cover, ufrgsccaforms, ufrgscca-gen, ufrgscca-lists, ufrgscca-curr, ufrgscca-coord and ufrgscca-ppc.

> **N.B.:** This bundle requires a quite recent LAT<sub>E</sub>X2e kernel, at least as recent as June 2022, which allows to declare package options using the key =value system and declare commands with \NewDocumentCommand , out-of-the-box.

### <span id="page-1-1"></span>**1.1 Current Version**

For the sake of the "maintainer's sanity", since this is a bundle, all files are saved with the same version (bundle version), with two exceptions: ufrgscca-curr.sty ufrgscca-ppc.sty which are less tested than the others, and

somewhat in what one would call 'beta' state. Better said, all files are version 1.11, except ufrgscca-curr and ufrgscca-ppc whose versions are 1.11beta.

### <span id="page-2-0"></span>2 UFRGSCCA CLASS

The following packages are always pre-loaded: etex, etoolbox, lmodern, fontenc (T1), inputenc (utf8), silence, ufrgscca-abnt and ufrgscca-gen, ufrgscca-cover, ufrgscca-core and hyperref and (if it exists) a *local.tex* file.

Other set of auxiliary packages are also pre-loaded, depending on the class options used, and finally it loads (normally) the report class (the exception being if one uses the dctools option).

Being based on the report class, one can use all class options one would with a report, plus the ones listed below.

### <span id="page-2-1"></span>**2.1 Class Options**

- tocdepth use: Usetocdepthnumber, whereas  $\langle$ number $\rangle$  indicates the deepest sectioning to appears in the Table of Contents (0 being the top section, which is \chapter for report based classes, 1 being \section , and so on.) The default value being 3 (\subsubsection ).
- secdepth use: Usesecdepthnumber, whereas  $\langle$ number $\rangle$  indicates the deepest sectioning to be numbered. (0 being the top section, which is \chapter for report based classes, 1 being  $\setminus$  section, and so on.) The default value being 4 ( $\parallel$   $\parallel$
- english the default language being Portuguese, this option changes locale to English.
- brazilian in some rare cases (to be further investigated) babel seems to get confused about which language is active, this "shouldn't be necessary" but one can explicitly tell babel to use THIS language (which should, otherwise, be the default one).
	- by default, figures, tables, etc. are numbered as a continuous series. With this switch, those lists are reset at each chapter, e.g. Figure 5.1 instead of Figure 23. relnum
- in case of printed material, this will assure that a \chapter always starts at an odd page, which is relevant in case of printing out (double sided) the document. openright
	- oneside in case the document will be printed in single side sheets, otherwise it's assumed a two-sided printing.
- strict-abnt to assure asymmetric margins, as defined by ABNT: inner ones greater than outer ones, which matters if you are going to print the doc and make a book of it, but makes it odd to look at in a computer screen, reason by which the current default setting is for symmetric margins (same text width).
- pretextontoc "pre-text" elements, like "list of*. . .* " will be inserted in the "table of contents".
- yearsonly Cover pages, at their bottom, will display the years only (instead of the default mouth year construct).
- will set the default font to Roman (using the obsolete mathptmx package, based on a free replacement of the proprietary Times New Roman (by Microsoft) and Times Roman (By Adobe)) instead of the default Latin Modern Roman font. As a side effect, the package microtype isn't loaded (can't be used), resulting in a sub-optimal overall layout. NB. The alternative (newer and maintained) packages newtxtext/newtxmath can't be used due to some packages incompatibilities. timesroman
- in case of authors with multiple publications, their names will be repeated for each entry. In the default setting the author's name is written only in the first entry, and replaced by underscores in the other entries. repeatfields
	- xlists this will load the ufrgscca-lists package, for the definition of new floats/lists.
	- this will load a series of packages, which can be handy when writing Engineering reports: relsize, keyval, graphicx, mathtools, mathrsfs, amsfonts, amssymb, empheq, amsthm, extarrows, mathfixs, bigdelim, circuitikz and steimenz and tikz libraries: fit, math, calc, shapes.geometry, shapes.misc, shapes.multipart, graphs, 3d, positioning, shadows and babel. One is advised to look after each package documentation (ctan.org) for further information. xpacks
	- in case the doc is just a class assignment with, possibly, many co-authors. It changes mainly the front matter, which is simplified (no referral page, for instance). report
	- internship in case the doc is an internship report.
	- nonrequired in case the internship report is related to a "non required" / "optional" internship. This option is ignored otherwise.
		- in the process of submitting a student final work/report, there is a series of forms to be submitted, this allows the customization of said forms in a simple way. forms
- chapternopagenum to suppress the page numbers at chapters begin.
	- in some rare cases, microtype might hurt page layout, this allows the suppression of microtype. nomicrotype
	- showframes for layout proof only, it will draw frames around each page main parts.
	- showlabels it will put a reference mark in each label created, and print out it's name.
	- nofontwarning in case of ufrgscca-ppc is loaded, it will suppress some font related warnings.
		- nolocal this will suppress the loading of any local.tex file, which would, otherwise, be loaded.

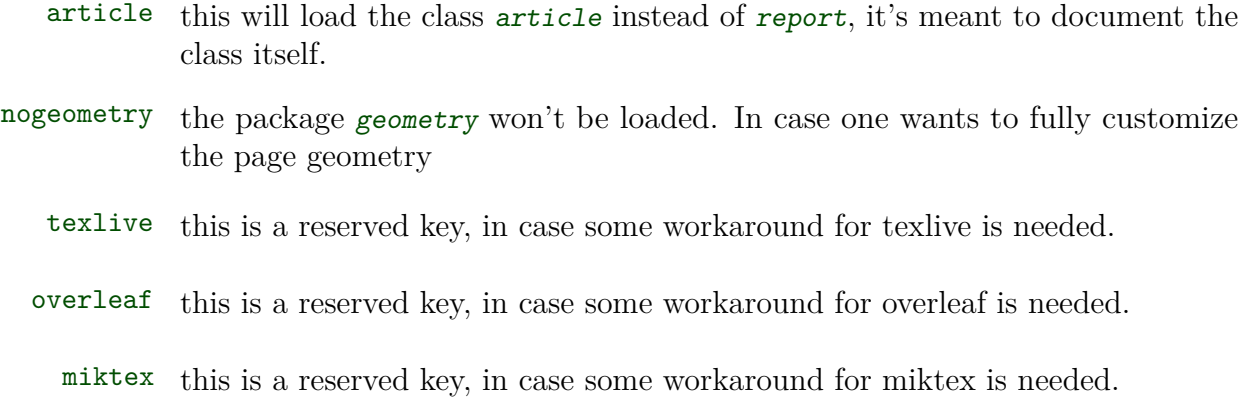

### <span id="page-4-0"></span>**2.2 Class Declared Commands**

#### \autonameref⟨sep⟩⟨label⟩⟨spc⟩ \annexref {⟨label⟩} \autoannexref⟨sep⟩⟨label⟩⟨spc⟩ \autonameref \annexref \autoannexref

The hyperref package, sometimes, gets the \autoref name wrong (when referencing an annex), the \annexref {⟨label⟩} will assure the correct annex name is used.

\autonameref {⟨label⟩} produces an entry of the form '\autoref {⟨label⟩} ⟨sep⟩ \nameref {⟨label⟩} ⟨spc⟩'

\autoannexref {⟨label⟩} produces an entry of the form '\annexref {⟨label⟩} ⟨sep⟩ \nameref {⟨label⟩} ⟨spc⟩'

The default ⟨sep⟩ being a comma, and the default ⟨spc⟩ being empty space.

### <span id="page-4-1"></span>**2.3 Class Known Hooks**

### \miktexHack \overleafHack \livetexHack

\miktexHack \overleafHack \livetexHack

In case some workaround is needed due an unexpected error (when upgrading packages/TEXsystem) the class "knows" about those three hooks. They will be executed if, and only if, they are user defined and the corresponding package option is used, i.e., for example, for the hook \miktexHack to be used/called by the class ufrgscca, one has to: a) define it and b) use the class option miktex.

### <span id="page-4-2"></span>3 UFRGSCCA-ABNT PACKAGE

This package is the one that sets the page layout (using geometry, titlesec and titletoc) and adjusts the main float environments (figure, tables, captions). It can be used as a stand alone package, regardless of the underlying class.

The following packages are always pre-loaded: babel, csquotes, geometry, appendix, titlesec, titletoc, enumitem, chngctr, caption, biblatex, microtype, array, nicematrix, contour and soul.

Take note that biblatex is loaded with the **biber** option, to correctly handle ABNT biography style.

### <span id="page-5-0"></span>**3.1 Package Options**

- to assure asymmetric margins, as defined by ABNT: inner ones greater than outer ones, which matters if you are going to print the doc and make a book of it, but makes it odd to look at in a computer screen, reason by which the current default setting is for symmetric margins (same text width). strict-abnt
- chapternopagenum to suppress the page numbers at chapters begin.
	- relnum by default, figures, tables, etc. are numbered as a continuous series. With this switch, those lists are reset at each chapter, e.g. Figure 5.1 instead of Figure 23.
	- repeatfields in case of authors with multiple publications, their names will be repeated for each entry. In the default setting the author's name is written only in the first entry, and replaced by underscores in the other entries.
		- Cover pages, at their bottom, will display the years only (instead of the default mouth year construct). yearsonly
		- yearsonly Cover pages, at their bottom, will display the years only, instead of the default mouth year construct.
	- nomicrotype in some rare cases, microtype might hurt page layout, this allows the suppression of microtype.
	- showframes for layout proof only, it will draw frames around each page main parts.
	- showlabels it will put a reference mark in each label created, and print out it's name.
		- tocdepth use: tocdepth= $\langle$ number $\rangle$ , whereas  $\langle$ number $\rangle$  indicates the deepest sectioning to appears in the Table of Contents (0 being the top section, which is \chapter for report based classes, 1 being \section, and so on.) The default value being 3 (\subsubsection ).
		- secdepth use: secdepth= $\langle$ number $\rangle$ , whereas  $\langle$ number $\rangle$  indicates the deepest sectioning to be numbered. (0 being the top section, which is \chapter for report based classes, 1 being  $\setminus$  section, and so on.) The default value being 4 ( $\parallel$   $\parallel$
		- dctools this will change page layout and base class to article, it is meant to document the class itself.

### <span id="page-6-0"></span>**3.2 Commands**

### \keyword \keyword {⟨keyword⟩}

This command can be invoked many times, it will construct a list of keywords to be used when printing out the abstract environment.

### \sourcecitation {⟨source⟩} \note {⟨text⟩} \sourcecitation \note

When describing floating elements (like figure, tables, circuits) one always has to cite the source of it, and in some cases it might be necessary to add a special note. Those assure uniformity when doing that.

\nonum \notoc

\nonum\chapter {⟨chap.title⟩} \nonum\section {⟨sec.title⟩} \notoc\chapter {⟨chap.title⟩} \notoc\section {⟨sec.title⟩}

In some cases, it might be necessary to create a numberless chapters or sections. Those two commands can be used as a *prefix* to any sectioning command. Whilst \nonum will just suppress the sectioning number, the \notoc will also suppress it from the table of contents.

### LATEX Code:

**\nonum**\chapter{some title} %this one will appear in the toc **\notoc\section{some other title} %this won't even appear in the toc** 

### \tightul \tightul {⟨text⟩}

This will *underline* a short text, take note that ⟨text⟩ 'can't be broken' (think paragraph justification), which can lead to *text overflows* and bad justification.

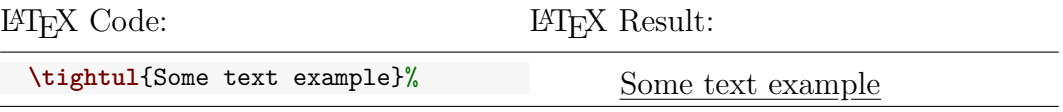

\NewChapListEnv \NewChapListEnv {⟨envname⟩} {⟨displayname⟩}

This is the command used to created those *chapter like* lists, like 'List of Symbols' or 'List of acronyms'. With it, a new environment is created, ⟨envname⟩, with an associated 'numberless' chapter name ⟨displayname⟩. The newly created environment will implement a *description* like environment (thanks to enumitem) with an optional and a mandatory argument (see below).

```
LATEX Code:
```

```
\def\listabbrvname{Lista de Abreviaturas}
\NewChapListEnv{listofabbrv}{\listabbrvname} % this is the actual code
   used in ufrgscca-abnt.sty
```
\date \today \monthname

```
\date [⟨day⟩] {⟨month⟩} {⟨year⟩}
\today
\monthname
```
The command \date is redefined, to allow a separation between the many arguments ⟨day⟩, ⟨month⟩ and ⟨year⟩. If not called by the user it *defaults* to current month / year. \today returns the current *locale* date, whilst \monthname returns the *locale* name of the current month.

### <span id="page-7-0"></span>**3.3 Environments**

### abstract \begin{abstract} [ $\langle \text{length}\rangle$ ] { $\langle \text{length}\rangle$ }...\end{abstract}

The standard environment abstract is redefined as a numberless chapter based on the current locale (default: Portuguese), at the end of it the keywords list created with \keyword will be added.

### LATEX Code:

```
\keyword{a keyword}
\keyword{another keyword}
\begin{abstract} some short summary of things\ldots
\end{abstract}
```
### otherabstract \begin{otherabstract} [⟨lang⟩] {⟨keywords⟩}...\end{otherabstract}

This is the environment to create an abstract in a language other than the default one. The default value for ⟨lang⟩ is english, and it can be any value that babel understands. The ⟨keywords⟩ are just a list of keywords which will be added at the end of the *otherabstract*.

LATEX Code:

```
\begin{otherabstract}[english]{a keyword, another keyword} some short
   summary of things\ldots
\end{otherabstract}
```
\begin{listofabbrv} [⟨enum-opt⟩] {⟨ABBRV⟩}...\end{listofabbrv} \begin{listofsymbols} [⟨enum-opt⟩] {⟨SYMB⟩}...\end{listofsymbols} listofabbrv listofsymbols

> Both environments create a description like list preceded by a numberless  $(\nabla \times \hat{\mathcal{L}})$  chapter.  $\langle \text{enum-opt} \rangle$  is any enumitem list valid key. Whereas  $\langle \text{ABBRV} \rangle /$ ⟨SYMB⟩ are just the 'biggest' abbreviation/symbol to be used as a tab reference.

\begin{appendix} .... \end{appendix} \begin{annex} .... \end{annex} appendix annex

Those two environments start the appendices and annex chapters (using locale). Chapters are alphabetic *numbered* (starting at A).

### <span id="page-8-0"></span>**3.4 Tabular New Columns**

Thanks to array some new columns types are defined:

- P  $P\{\langle width \rangle\}$  Normal text, ragged left.
- $B \quad B\{\langle width \rangle\}$  Bold text, ragged left.
- C  $C\left\langle \omega\right\rangle$  Normal text, centered.
- $R$   $R$ { $\langle width \rangle$ } Normal text, ragged left.
- L  $L{\{\text{width}\}}$  Normal text, ragged right.
- $J$   $J{\langle \textit{width} \rangle}$  Normal text, justified.

### <span id="page-8-1"></span>**3.5 enumitem Extra Keys**

Besides the *default* keys defined by the enumitem package a few others are defined for author's convenience:

ppc, tcc ppc and tcc are alias of each other, and just assure that lists indentation will be the same as paragraphs default.

parindent with parindent, the list number/mark is aligned with paragraph indentation. noindent noindent removes the label indentation.

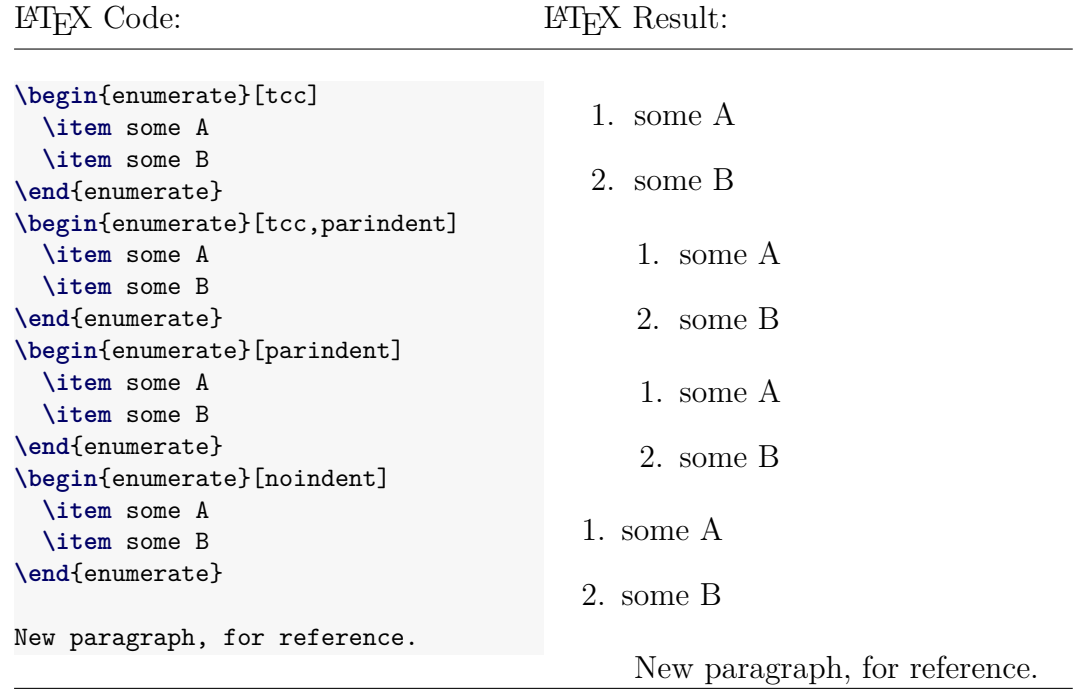

- tight allows for very tight lists (no indentation) to be used, for instance, inside quotes. N.B. don't use it in normal paragraph mode, otherwise the labels will spill outside the default text window.
- miditemsep halves items separation, as an alternative to noitemsep from enumitem miditemsep

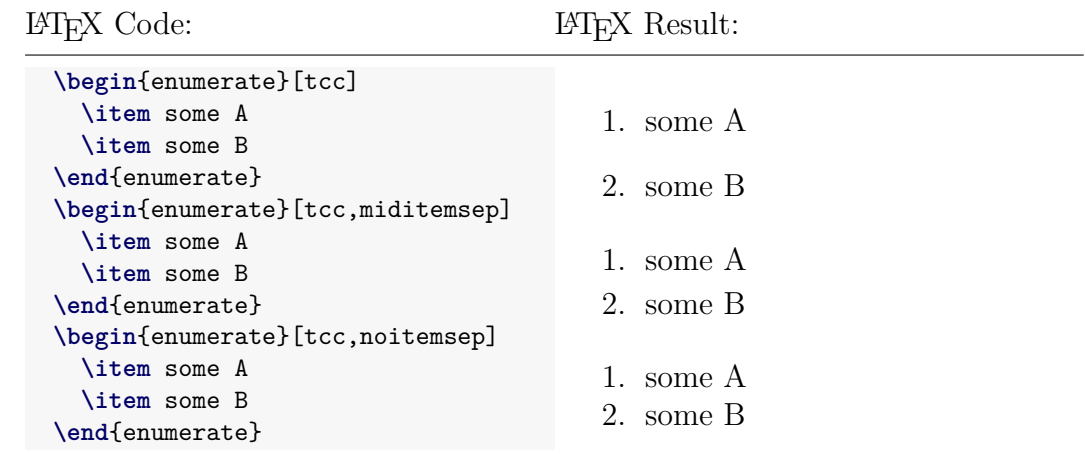

bullet for simple itemized lists, it will replace the default black dot by an 'open bullet'

LATEX Code: LATEX Result: **\begin**{itemize}[tcc,miditemsep] **\item** some A **\item** some B **\item** some C **\end**{itemize} **\begin**{itemize}[tcc,bullet, miditemsep] **\item** some A **\item** some B **\item** some C **\end**{itemize} • some A • some B • some C ◦ some A ◦ some B ◦ some C

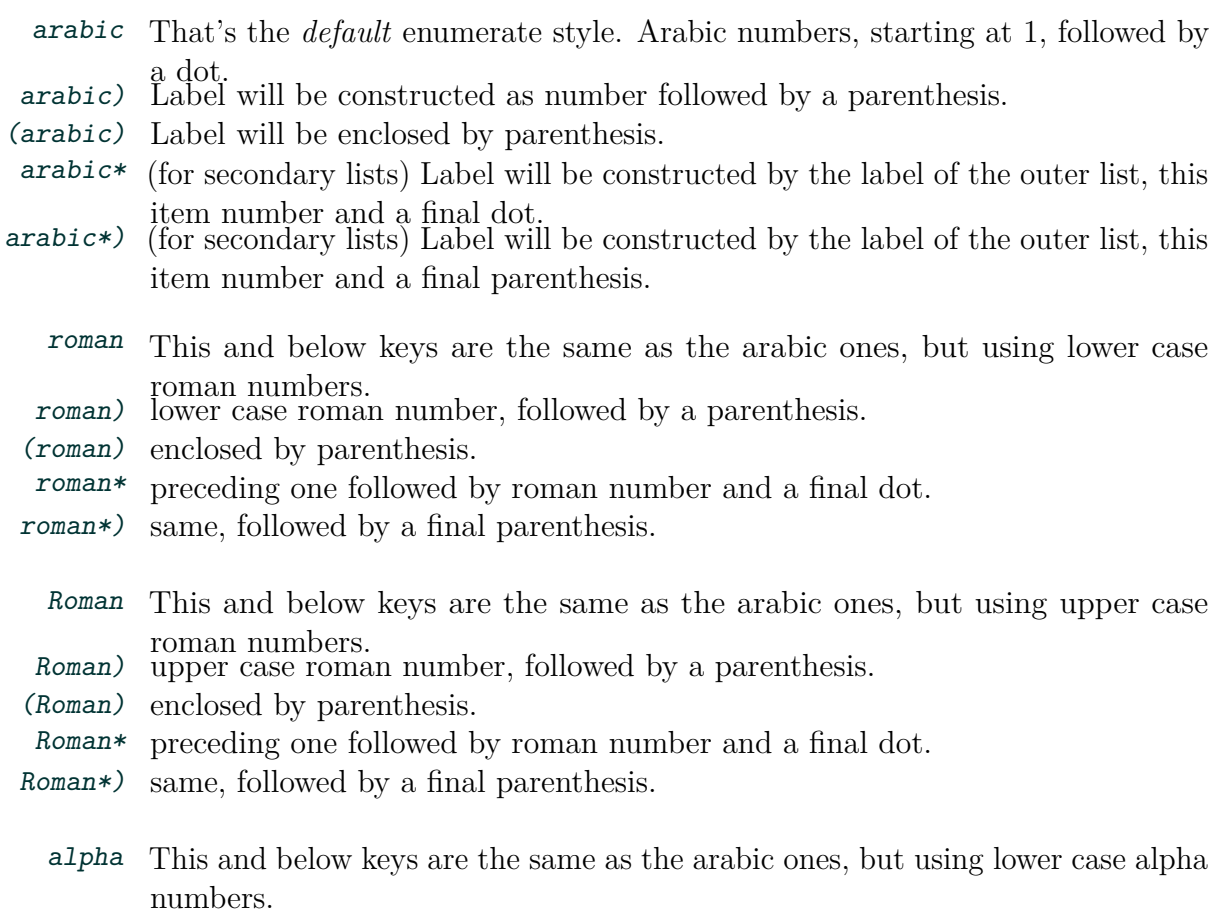

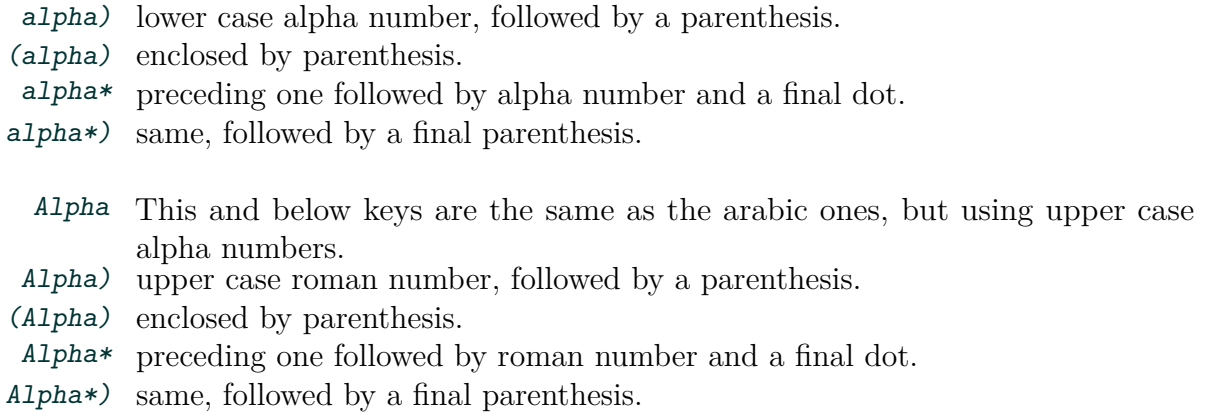

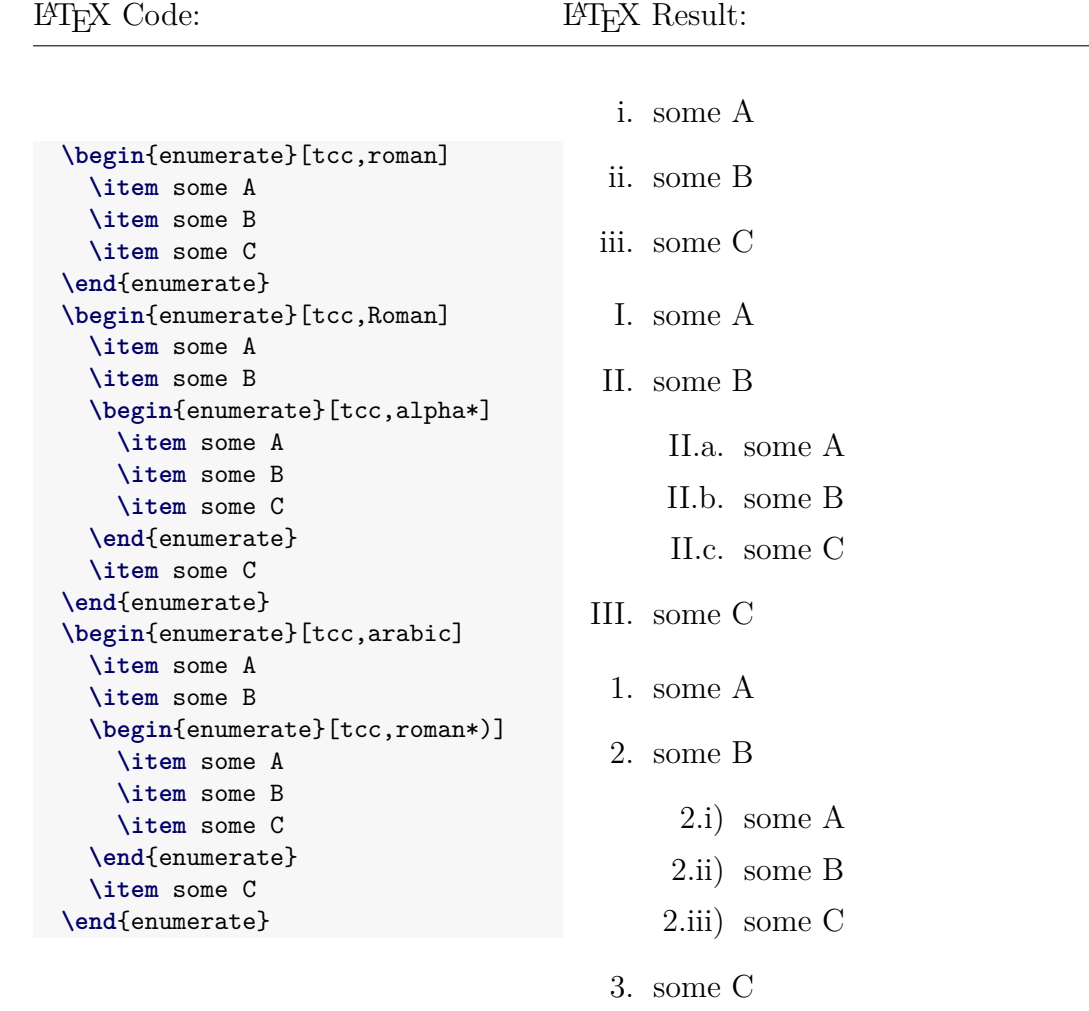

## <span id="page-10-0"></span>4 UFRGSCCA-CORE PACKAGE

The ufrgscca-core package defines a set of commands for author's, student's, advisor's examiner's names and related info. It is needed by most/all of the bundled packages.

### <span id="page-11-0"></span>**4.1 Core Forms Commands**

```
\tccbrief {⟨brief⟩}
                    \tcccoadvisorbrief {⟨brief⟩}
                    \tccadvisorsreview {⟨brief⟩}
\tccbrief
\tcccoadvisorbrief
\tccadvisorsreview
```
Those commands are only of use when using *ufrgscca-forms*. \tccbrief sets the work initial summary, \tcccoadvisorbrief sets the justification for having a co-advisor, \tccadvisorsreview sets the advisor's review.

### <span id="page-11-1"></span>**4.2 Core Global Commands**

\location \location {⟨city⟩} {⟨state⟩}

To redefine the default values of ⟨city⟩ and ⟨state⟩ (Porto Alegre and RS).

\TCCcoord⟨(title) full name⟩⟨gender⟩ \TCCcoordtitle {⟨coordinator denomination⟩} \TCCcoord \TCCcoordtitle

\coursecoord⟨(title) full name⟩⟨gender⟩ \coursecoordtitle {⟨course coordinator denomination⟩} \coursecoord \coursecoordtitle

> ⟨coordinator denomination⟩ and ⟨course coordinator denomination⟩ are the full 'job title' of their position.  $\langle$ gender $\rangle$  can be either 'm' or 'f'.

\internshipcoord⟨(title) full name⟩⟨gender⟩ \internshipcoordtitle {⟨internship coordinator denomination⟩} \internshipcoord \internshipcoordtitle

> ⟨coordinator denomination⟩ and ⟨internship coordinator denomination⟩ are the full 'job title' of their position. ⟨gender⟩ can be either 'm' or 'f'.

### <span id="page-11-2"></span>**4.3 Core Specific Commands**

The following commands are more or less self-explanatory,  $\langle 1D \rangle$  is the student's university ID.  $\langle \text{Nproc} \rangle$  is the process/request number.  $\langle \text{gender} \rangle$  can be either 'm' or 'f'.

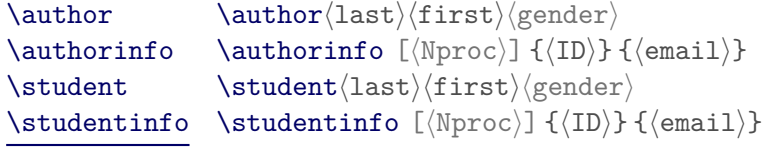

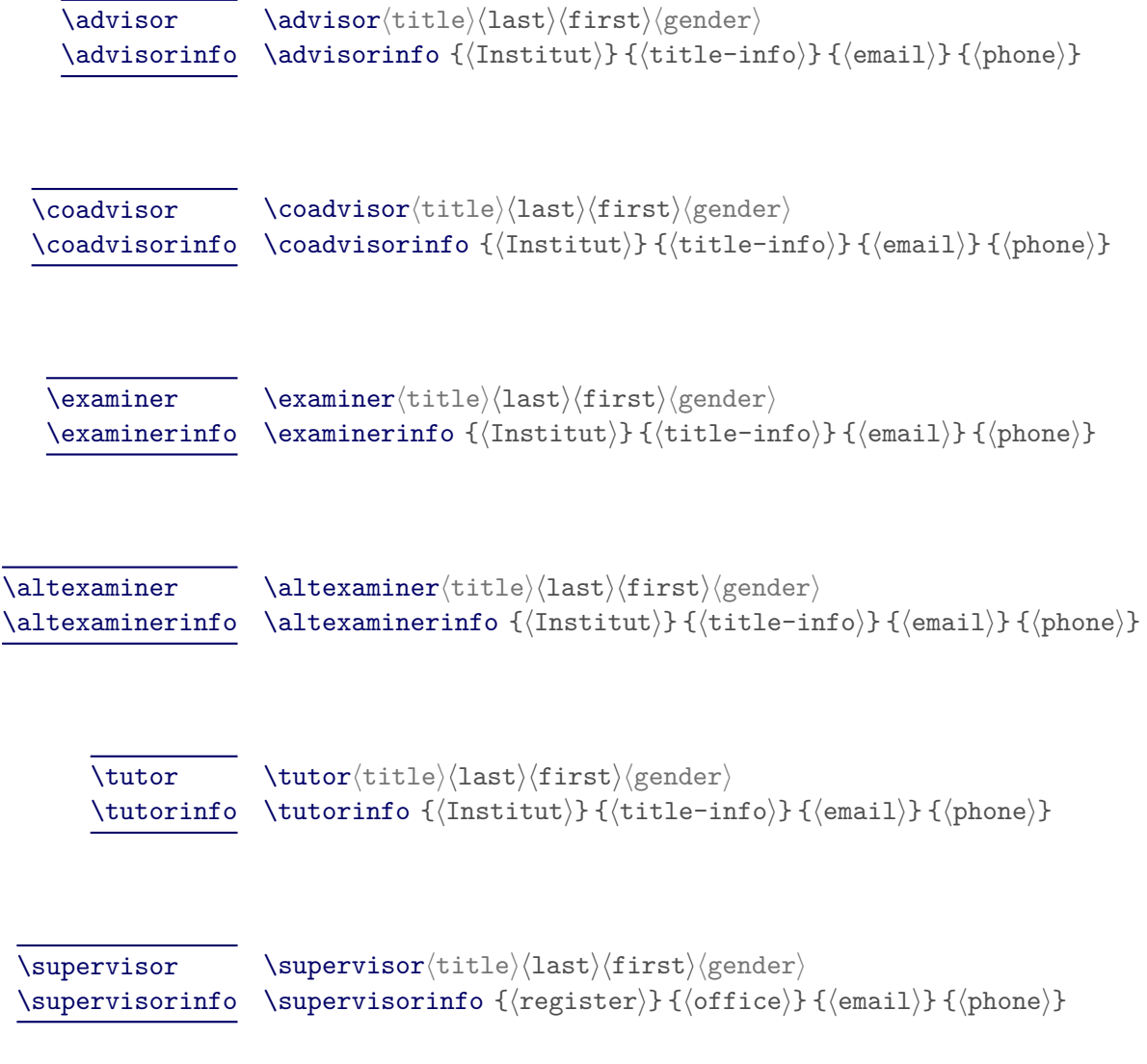

N.B.: The commands \advisor, \coadvisor, \examiner and \altexaminer are meant to be used in a 'final work' doc. The Macros \tutor and \supervisor in case of an internship report.

## <span id="page-12-0"></span>5 UFRGSCCA-COVER PACKAGE

This package is the one that sets the front pages, depending on the kind of 'report' being generated. The default being to generate 3 cover pages: an identification on, followed by presentation one, then an referral/approval one.

### <span id="page-12-1"></span>**5.1 Package Options**

report in case the doc is just a class assignment with, possibly, many co-authors. It changes mainly the front matter, which is simplified (no referral page, for instance).

internship in case the doc is an internship report.

in case the internship report is related to a "non required" / "optional" internship. This option is ignored otherwise. nonrequired

### <span id="page-13-0"></span>**5.2 Defined Commands**

### \maketitle \maketitle

This is the only main command, which will typeset the front matter. It requires that all *specific info* be already set up (like work title, author's name, affiliation, etc.)

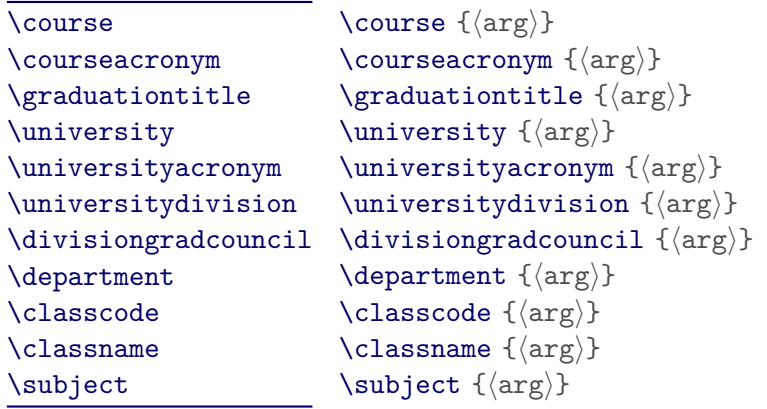

In case some customization is needed, one can change them as needed. The default values are set for the *control and automation* course at UFRGS/EE.

### <span id="page-13-1"></span>6 UFRGSCCA-FORMS PACKAGE

This package defines just two user commands to generate specific forms needed at UFRGS/EE.

### <span id="page-13-2"></span>**6.1 Forms Defined Commands**

\tcforms {⟨formslist⟩} \tcemptyforms {⟨formslist⟩} \tcforms \tcemptyforms

update: 2023/05/29 The command \tcforms will generate the many forms (⟨formslist⟩) using the information from *local.tex*, whilst \tcemptyforms will generate said forms with 'blanks' (to be fulfilled by hand, for instance).

> ⟨formslist⟩ is a csv list of any of: reqform-I reqform-II Registration requirement form. coadvisor-I coadvisor-II Coadvisor justification form. boardsapproval-I

```
boardsapproval-II Boards approval form.
  advisorsapproval-I
 advisorsapproval-II Advisors approval form.
         receipts-II Receipts forms (one per board member).
    examinersforms-I
   examinersforms-II Grades and correction forms (per board member).
   rectifyapproval-I
  rectifyapproval-II Corrections approval form.
       internreqform Internship Registration requirement form.
internsupervisorform Internship Supervisor evaluation form.
     interntutorform Internship tutor evaluation form.
          Please note that those '-I' regards TCC-I, while '-II' regards TCC-II.
```
<span id="page-14-0"></span>7 UFRGSCCA-LISTS PACKAGE

The following packages are always pre-loaded: newfloat, listings and xcolor. It defines a new *floating environment*. Combined with listings one can typeset exempts of *code listing*.

### <span id="page-14-1"></span>**7.1 Environment**

```
codelist \begin{codelist} ... \end{codelist}
          \caption will be named 'Listing' (Listagem).
          LATEX Code:
            \begin{codelist}[htbp]
              \caption{sample C code}
              \label{code01}
              \begin{lstlisting}[language=C]
                struct i2c_msg
                {
                  __u16 addr; /* endereco do escravo */
                  __u16 flags;
                }
```

```
\end{lstlisting}
 {\sourcecitation{\textcite{Garg:SMA-2000}}}
\end{codelist}
```
### <span id="page-14-2"></span>**7.2 Declared Commands**

### listofcodelist \listofcodelist

This will create the 'List of ...' associated with the *codelist* environment.

### \DeclareNewFloat \DeclareNewFloat {⟨env-name⟩} {⟨file-ext⟩} {⟨listname⟩} {⟨listofname⟩}

A new float environment, named env-name, will be created. Captions will be associated (numbered) as ⟨**listname**⟩ **num:**. Finally, an associated command \listof... will be defined, using ⟨listofname⟩ as a numberless \chapter title.

### LATEX Code:

```
\def\listingname{Listing}%
\def\listlistingname{List of Listings}%
\DeclareNewFloat{codelist}{lox}{\listingname}{\listlistingname}%%
%% after that, one can do as in the previous example
\frac{9}{6}%% the list of, will be created as
\listofcodelist
```
## <span id="page-15-0"></span>8 UFRGSCCA-GEN PACKAGE (EXTENDED DOCUMEN-TATION)

Just two set of commands are defined, one is kind of a 'command factory' aimed at creating macros in a standard way, while the other helps create 'case like' commands.

### <span id="page-15-1"></span>**8.1 Package Options**

family sets the family name, defaults to tcdef. group sets the group name, defaults to gen.

### <span id="page-15-2"></span>**8.2 Defined Commands**

```
\cmdfactory⟨fam⟩⟨grp⟩⟨cmd-list⟩
             \factory⟨fam⟩⟨grp⟩⟨cmd⟩
             \tcgen@cdef⟨fam⟩⟨grp⟩⟨cmd⟩⟨new-val⟩
\cmdfactory
\factory
\tcgen@cdef
```
\cmdfactory is the actual command meant to be used (the other two are just auxiliary ones).  $\langle \text{cmd-lst} \rangle$  is a csv list of commands.  $\langle \text{fam} \rangle$  is the command *family* (defaults to *tcdef*) and ⟨grp⟩ is the family group (defaults to *gen*).

The newly created commands will be based on \tcgen@cdef (the actual assigment command) having the form  $\{\text{new-val}\}\$ , accepting a single mandatory value. Internally  $\langle new-va1\rangle$  will be stored in a macro likely named \fam@grp@cmd .

\factory is basically the same as \cmdfactory , whilst to create just one new command (it is the command called by \cmdfactory via \forcsvlist .)

```
\mkswitch [⟨default⟩] {⟨sw-name⟩}
           \addcase {⟨sw-name⟩} {⟨str-case⟩} {⟨code⟩}
\mkswitch
\addcase
```
mkswitch will create a command, \sw-name {⟨case⟩}, which will behave like a switch/case in other programming languages. ⟨default⟩ is the code to be executed in case a *switching value* isn't defined. \addcase adds *cases*, one by one, to the switch.  $\langle str-case \rangle$  can be any  $\langle same \rangle$  valid name.  $\langle code \rangle$  is the code to be executed.

LATEX Code:

```
\mkswitch[\gr@depcut]\gr@case@angle
\addcase\gr@case@angle{}{\def\gr@ANG{0}}
\addcase\gr@case@angle{A}{\def\gr@ANG{\gr@A}}
\%%% actual use of the switch
\gr@case@angle{A} % this will result in \def\gr@ANG{\gr@A}
```
## <span id="page-16-0"></span>9 UFRGSCCA-COORD PACKAGE (EXTENDED DOCUMEN-TATION)

This package defines a set of auxiliary commands meant to support the Professor coordinating students work. it will always pre-load the longtable and ufrgscca-forms packages. One can select the reports/forms to be generated using the package options or the command  $\setminus$ setreports  $\{\langle \text{keys} \rangle\}$ 

N.B. It might be also useful to use the commands defined at [subsec](#page-13-2)[tion 6.1, Forms Defined Commands](#page-13-2) .

### <span id="page-16-1"></span>**9.1 Package/Report Options**

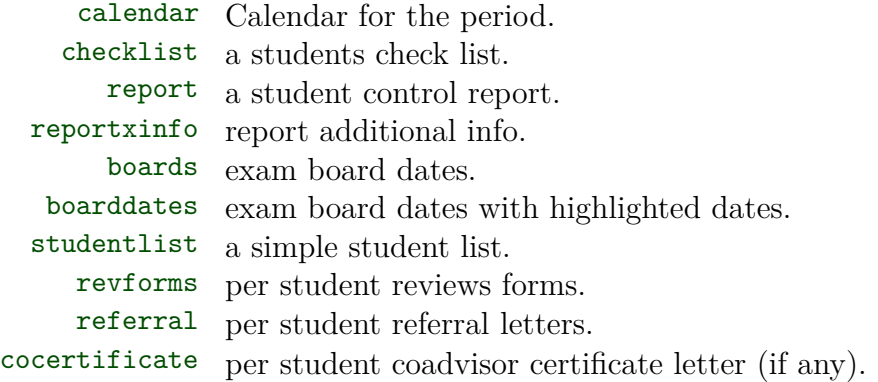

### <span id="page-16-2"></span>**9.2 Defined Commands**

The *report document* to be created is composed of 2 main parts:

1. A global preamble, where one sets

- 1.a. the current semester, Course/TCC/internship coordinator's names, etc. ,
- 1.b. auxiliary data, like students *check list* items and
- 1.c. students data.
- 2. A 'final part' whereas one set which reports are to be generated.

### <span id="page-17-0"></span>9.2.1 Global Commands I

One can (should) use the commands listed at [subsection 4.2, Core Global](#page-11-1) [Commands](#page-11-1) , and these below:

```
\checkdef \checkdef {⟨checkLC⟩} {⟨check-item⟩} {⟨check-text⟩}
```
Whereas one has a '4x5 alphabetic matrix', lines A to D, columns A to E. ⟨checkLC⟩ being one element of that matrix (from checkAA up to checkDE),  $\langle$ chek-item $\rangle$  is a free identifier (to be used with the  $\langle$ checklist), and  $\langle$ check-text $\rangle$  the text to appear in the 'check list report'. So, for instance:

### LATEX Code:

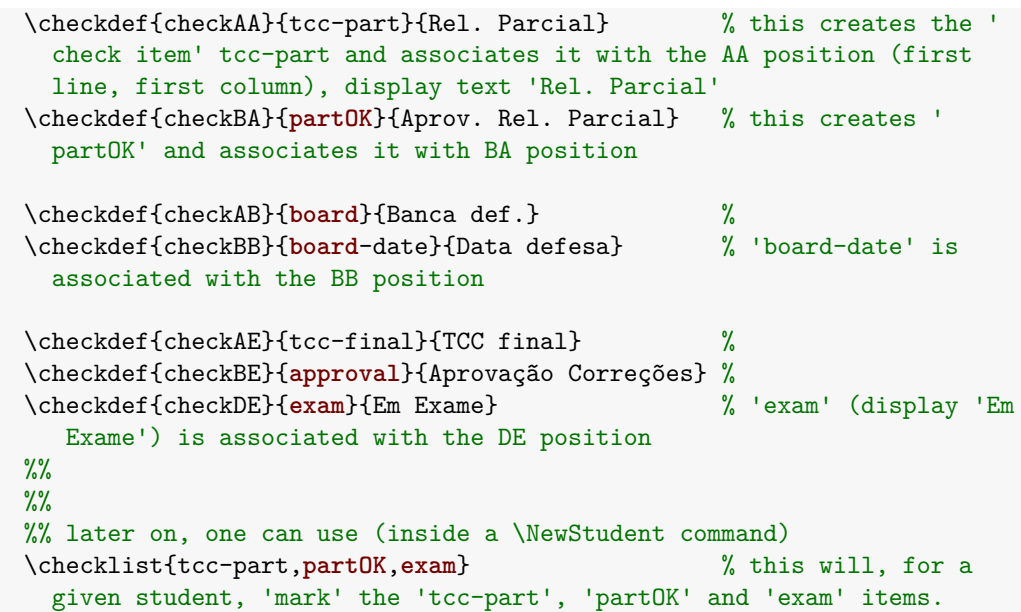

Be aware that, \checkdef can and should be only used at the preamble, whereas \checklist can only be used at the 'student data definition' context (meaning, inside the \NewStudent command).

### Final Work Specific

\boardstitleB {⟨titleB⟩} \boardsOBS {⟨obs⟩} \TCCperiod {⟨semester⟩} \boardstitleB \boardsOBS \TCCperiod boardstitleB sets a 2nd title line for the 'boards schedule report'. \boardsOBS

allows to add an observation  $(\langle \text{obs} \rangle)$  for the 'boards schedule report', finally, \TCCperiod {⟨s⟩}ets the current semester value.

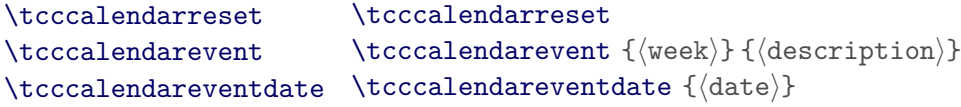

### update: 2023/05/29

With \tcccalendarevent one defines the many calendar events.  $\langle$ week $\rangle$  defines the event's week, and  $\langle$  description $\rangle$  the associated text. Furthermore \tcccalendareventdate defines the associated ⟨date⟩. \tcccalendarevent is, normally, pre-set in the *ufrgscca-ptBR-coord.def* file, but can be redefined using first \tcccalendarreset.

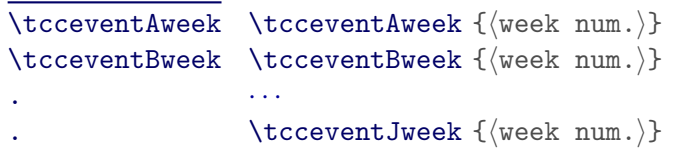

Those macros allow to change the default week value for the calendar's events.

\tcceventJweek

. .

Internship Specific

### \intershipcommitdates \intershipcommitdates {⟨date I⟩}date II

Use \intershipcommitdates to set the semester deadlines. Both dates must be given in the  $\text{dd}/\text{mm}/\text{yy}$  format.  $\langle \text{date I} \rangle$  is the deadline for a given report still be fully evaluated. After  $\langle \text{date } I \rangle$  the given internship will be in "exam". If the student report isn't submitted until ⟨date II⟩ the student will fail with an "FF" grade.

<span id="page-18-0"></span>9.2.2 Global Commands II

### \NewStudent \NewStudent {⟨studentname⟩} {⟨code⟩}

This is the main command describing each ⟨student⟩ associated work, advisor and exam board. In ⟨code⟩ one should use the commands defined in [subsec](#page-11-2)[tion 4.3, Core Specific Commands](#page-11-2) , and [subsubsection 9.2.3, Student Specific](#page-20-0) [Commands](#page-20-0) (although one can use any valid  $\text{L} \text{Tr} X2_{\varepsilon}$  preamble code, keep in mind those will be executed BEFORE \begin{document} ), to describe a student work.

So, for instance:

```
LATEX Code:
\NewStudent{Artur}{
  \student{last}{first}[m]
  \studentinfo[]{243716}{email@somewhere}
  \TCCtitle{work title}
  \advisor{de Amorin}{Heraldo José}[m]
  \coadvisor{Camargo Nardelli}{Vítor}[m]
  \examinergrades{9.2}{8.5}{9.2}
  \examiner{Götz}{Marcelo}[m]
  \examinergrades{10}{9.5}{9.5}
  \examiner{Comparsi Laranja}{Rafael Antônio}
  \examinergrades{8.5}{8.5}{8}
  \altexaminer{Ventura Bayan Henriques}{Renato}
 \frac{9}{6}\frac{9}{6}\timeslot[Teams]{12/11}{15:30}
  \studentFate[Dismiss] %% FF or Dismiss ??
}
```
**N.B.:** Internally, \NewStudent will create a command named \studentname , with a *hook* named \studentname.hook (the dot is part of the hook's name).

### \NewInternshipStudent \NewInternshipStudent {⟨studentname⟩} {⟨code⟩}

This is the main command describing each ⟨student⟩ associated internship, tutor and advisor. In  $\langle \text{code} \rangle$  one should use the commands defined in [subsection 4.3,](#page-11-2) [Core Specific Commands](#page-11-2) , and [subsubsection 9.2.3, Student Specific Commands](#page-20-0) (although one can use any valid  $\text{LATEX } 2\varepsilon$  preamble code, keep in mind those will be executed BEFORE \begin{document} ), to describe a student internship.

So, for instance:

### LATEX Code:

```
\NewStudent{Artur}{
    \student{last}{first}[m]
    \studentinfo[]{243716}{email@somewhere}
    \internship{Empresa I}{P\&D}{10/10/22}{20/12/22}{2 Meses}
    \supervisor[Eng. I]{do Supervisor}{Nome}[m]
    \supervisorinfo{crea I}{posição/cargo}{email}{ramal}
    \internshipsupervisorgrades{4}{4}{4}{4}{5}
    \internshipsupervisorgrades{4}{4}{4}{4}{5}
    \internshiptutorgrades{90}
    \internshipcoordgrades{90}
    \tutor[Prof.~Dr.]{do Tutor I}{Nome}[m]
    \tutorinfo{UFRGS}{Instituição I-- Cidade, País}{email}{ramal}
    \studentFate[Dismiss] %% FF or Dismiss ??
}
```
**N.B.:** Internally, \NewInternshipStudent will create a command named \studentname, with a *hook* named \studentname.hook (the dot is part of the hook's name).

### <span id="page-20-0"></span>9.2.3 Student Specific Commands

### \studentFate \studentFate [⟨fate⟩]

This assigns the  $\langle$ fate $\rangle$  of a student, for those cases that one cannot rely on the 'calculated one' (from examiners individual grades). ⟨fate⟩ can be either C or D (in case a student got in exam), FF for those that haven't finished the work or 'Dismiss' for those that, for whatever reason, got dismissed. The default is 'do nothing' (no ⟨fate⟩ assigned)

### \checklist \checklist {⟨csv-checkitems⟩}

⟨csv-checkitems⟩ is a csv list of valid 'items' (the ones defined by \checkdef ) and it will 'mark' (check) the corresponding items for a given student.

### Final Student Work Specific ones

\studenttimeslot [⟨local⟩] {⟨date⟩} {⟨time⟩} \timeslot [⟨local⟩] {⟨date⟩} {⟨time⟩} \studenttimeslot \timeslot

> \timeslot is just an alias of \studenttimeslot . They set, for the Boards Report, the ⟨local⟩, ⟨date⟩ and ⟨time⟩ in which a student will have its work presented. Those commands are meant to be used 'inside' a \NewStudent command.

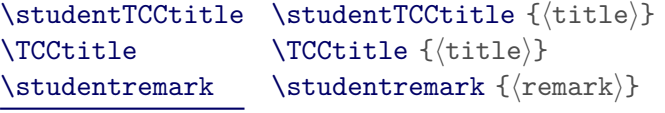

\TCCtitle is also just an alias to \studentTCCtitle which just 'defines' the current student "work's title". \studentremark just inserts a ⟨remark⟩, which will appear in the *report*'s report (... report option).

#### \DistinctBoard \DefaultBoard \DistinctBoard \DefaultBoard

Normally, the default, it's assumed that the student's advisor will also be a member of the student's exam board. For the ones in which this doesn't holds true, one should use the \DistinctBoard after informing a student's name (via \student ) and before informing its advisor name (via \advisor ).

For example:

### LATEX Code:

```
\NewStudent{Artur}{
  \student{last}{first}[m]
 \studentinfo[]{243716}{email@somewhere}
 \TCCtitle{work title}
 \DistinctBoard
  \advisor{de Amorin}{Heraldo José}[m]
  \examiner{Götz}{Marcelo}[m] % He will be the 1st
   examiner
  \examiner{Comparsi Laranja}{Rafael Antônio} % the 2nd
  \examiner{Ventura Bayan Henriques}{Renato} % the 3rd
}
```
### \examinergrades \examinersgrades {⟨N1⟩} {⟨N2⟩} {⟨N3⟩}

Quite obvious, this set the grades given by an examiner (the one defined by the 'last' \examiner before this.).

Internship Specific Ones

\studentturnindate \studentturnindate {⟨date⟩}

The date, in which, the student submitted the Internship Report. Beware, the date must be in the day/month/year format.

### \internshipsupervisorgrades \internshipsupervisor {⟨N1⟩} {⟨N2⟩} {⟨N3⟩} {⟨N4⟩} {⟨N5⟩}

Quite obvious, this set the grades given by the supervisor, it's meant to be used twice for the two 'grades blocks'.

\internshiptutorgrades \internshipgrades {⟨N1⟩}

Quite obvious, this set the grade given by the student tutor.

### \internshipcoordgrades \internshipcoordgrades {⟨N1⟩}

Quite obvious, this set the grade given by the Internship Coordinator.

### Setting Commands

### \addtostudent \addtostudent {⟨student⟩} {⟨code⟩}

⟨code⟩ will be appended to the command created with \NewStudent . ⟨student⟩ must be an already defined one, whilst ⟨code⟩ can be anything valid in the context of a \NewStudent as described in [subsubsection 9.2.2, Global Commands](#page-18-0) [II](#page-18-0) .

### \setreports \setreports {⟨rep-list⟩}

⟨rep-list⟩ is a csv list of keys as defined at [subsection 9.1, Package/Report](#page-16-1) [Options](#page-16-1) .

### \setstudentlist \setstudentlist {⟨listID⟩} {⟨list⟩}

This command will define/create a list named ⟨listID⟩ composed of a csv ⟨list⟩ of student names (as defined by \Newstudent ).

\tcreports \tcreports [⟨rep-list⟩] {⟨listID⟩}

This is the main command (final work reports), to be used only once, at the end of the file. It will typeset the reports, as set by  $\setminus$  setreports, using the student list identified by  $\langle$ listID $\rangle$ .  $\langle$ rep-list $\rangle$  is a csv list of keys as defined at [subsection 9.1, Package/Report Options](#page-16-1) .

### \internshipreports \internshipreports [⟨rep-list⟩] {⟨listID⟩}

This is the main command (internship reports), to be used only once, at the end of the file. It will typeset the reports, as set by  $\setminus$  setreports, using the student list identified by  $\langle$ listID $\rangle$ .  $\langle$ rep-list $\rangle$  is a csv list of keys as defined at [subsection 9.1, Package/Report Options](#page-16-1) .

## <span id="page-22-0"></span>10 UFRGSCCA-PPC PACKAGE (BETA) (EXTENDED DOC- $UMENTATION)$

This contains a set of auxiliary commands to keep track of many *indicators* whilst writing a *PPC document* (which is going to be evaluated based on said *indicators*, though the track of those *indicators* themselves shall not appear in the final version of it). Keep in mind, when considering the use of it:

"it works as is" but it hasn't being properly debugged, and it might change "as needed locally".

The packages longtable, pdfcomment, mdframed and ufrgscca-curr will always be pre-loaded.

### <span id="page-23-0"></span>**10.1 Package Options**

(for drafts) it will display the report indicators, of those indicators whose family wasn't set to hide. showind indlong (for drafts) when displaying an indicator, the long version of them will be used.

(for drafts) comments (created with the command \comment  $\{\langle\rangle\}$  will be suppressed. nocomments

### <span id="page-23-1"></span>**10.2 Defined Commands**

### \maketitle \maketitle

The command \maketitle is redefined for the specifics of a *PPC document*.

The next few commands use a finite set of  $\langle$  status $\rangle$  which are a predefined list of:

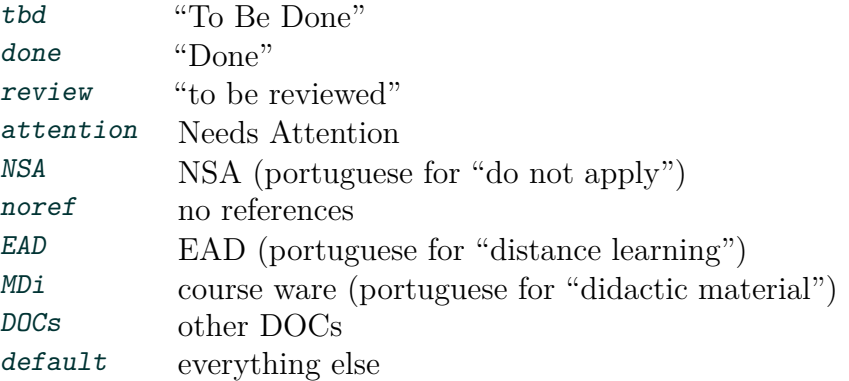

\declareindicator {⟨<⟩}\*+>[status]fam,ID,text \indicatorDesc {⟨longdesc⟩} {⟨extra⟩} \indicatorText {⟨text⟩} \declareindicator \indicatorDesc \indicatorText

> \declareindicator is the command to create/define a given "indicator". ⟨fam⟩ set's its *family* group,  $\langle ID \rangle$  is the particular ID/term used to reference it (in a family of indicators),  $\langle \text{text} \rangle$  is a short text describing it (it is the text displayed when using the \indref below.). \indicatorDesc adds a  $\langle$  longdesc $\rangle$  (long description) and ⟨extra⟩ (extra long description) to a defined \declareindicator (it will add those text fields to the "last declared one"). ⟨longdesc⟩ will also be displayed when using the \indref commands, but only if the indlong option was used. The  $\langle \text{extra} \rangle$  will only be used/displayed with the  $\langle \text{PrintIndicators} \rangle$ command. Finally, indicatorText adds a remark ⟨text⟩, which will be also printed out when using \lstind (akin of an explanation/remark field.)

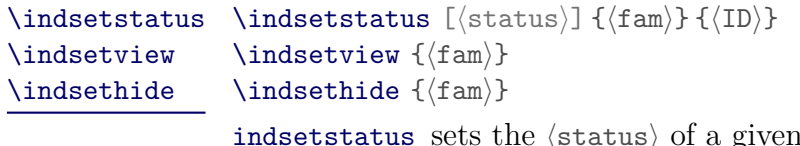

given indicator defined by  $\langle \text{fam} \rangle$  and  $\langle \text{ID} \rangle$ . \indsetview and indsethide {⟨s⟩}et the visibility (or not) of a given "family" of indicators, meaning, if those indicators are going to be visible or not (command \indref , for instance) if the option showind is in use.

### \lstind \lstind [⟨seclvl1⟩] [⟨seclvl2⟩] {⟨fam⟩}

\lstind will produce a sectioning like list, ⟨seclvl1⟩ defaults to \section and ⟨seclvl2⟩ defaults to \subsection , those indicators marked with an **\*** (when creating them) will be issued with ⟨seclvl1⟩, those marked with an **+** will be issued with  $\langle \text{sec1v12} \rangle$ . The indicator's short text will be the sectioning title, whilst the indicator's 'text' (the one assigned with indicatorText will be the sectioning body.)

### \PrintIndicators \PrintIndicators [⟨fam⟩]

\PrintIndicators will produce a "list of contents" like list (with cross reference to all used \indref pages). It will either issue a list of all \declareindicator or just the ones belonging to ⟨fam⟩. ⟨fam⟩ can be a csv list of families. Each entry will be composed by indicator's "family", "ID", "short text", "long text" and "extra description" but not the text issued with \indicatorText .

### \helpindicators \helpindicators

This will just prints, middle text, a quick "help text" listing the few main "indicators related command" (to help out those less  $\mathbb{E} T_F X 2_\epsilon$  savvy writers.)

### \ifshowind \ifshowind {⟨code-ifshow⟩} {⟨code-ifnot⟩}

Just a helping command, based on the package options. If the option showind was used, ⟨code-ifshow⟩ is executed, otherwise ⟨code-ifnot⟩.

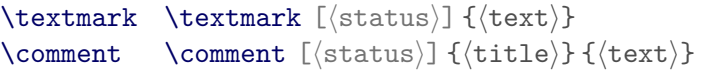

Those are annotation, remark commands. The difference being that \textmark will just highlight the  $\langle$ text $\rangle$  (using  $\langle$ status $\rangle$  "format"), whilst comment will create a "remark box" (the same used when inserting an indicator's reference, commands below).

> **N.B.:** The command \comment is suppressed unless the option showind is used.

#### \indref {⟨<⟩}\*>[status]fam,ID,comment \indreflst {⟨<⟩}\*>[status]fam,IDlist,comment \indref \indreflst

\indref creates a box (TikZ based mdframed ) of the indicator denoted by ⟨fam⟩ and ⟨ID⟩. The family and IDs will be issued as the "frame title", the current indicator's ⟨status⟩ will be printed out (the whole box will be highlighted accordly), the short version of the indicator will be used (the long version will "appear" as a pdf comment), finally any  $\langle$  comment $\rangle$  will be added to the text box. Each \indref box will have a link to the indicator's list (issued with \PrintIndicators ). If the optional argument ⟨status⟩ is used, the indicator's status will be updated accordly. The star version also prints the indicator's long text.

\indreflst behaves similarly, with the difference that ⟨IDlist⟩ is a csv list of IDs (same family), moreover, each item of said list can have the form either just  $\langle ID \rangle$  or  $\langle status:ID \rangle$ , in the last form, that ID will have its status updated, as well.

### \fancyquote \fancyquote [⟨vspc⟩] {⟨text⟩} {⟨author⟩} {⟨dateref⟩}

As quick "quote" hack, \fancyquote will typesets a ⟨text⟩ (small size, italic text, in a minipage environment) followed by ⟨author⟩ and ⟨dateref⟩. This is meant to be used after a \chapter or \section commands.  $\langle vspc \rangle$  is to be used in case one has to adjust the vertical space between the sectioning command, and the quote one.

### \labelhack \labelhack {⟨text⟩}

As the name implies, it is a hack. In some cases (which we haven't manage to found why/what), hyperref would fail miserably when using the \nameref (in some cases getting the sectioning correct, but not the name!). This just assures that \nameref will use the correct sectioning name in those cases.

For Example:

**\section**{this section}**\labelhack**{this section}**\label**{somelabel}

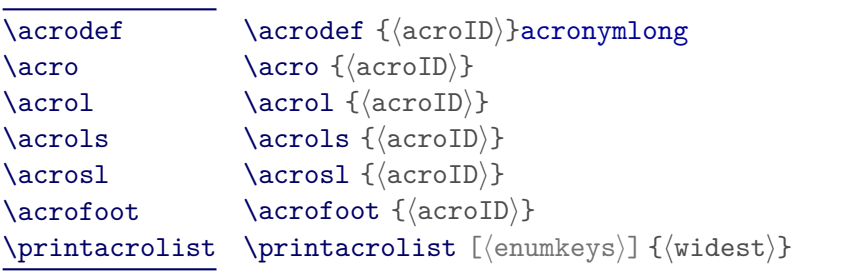

Those are yet another acronym hack. \acrodef "creates" an acronym, identified by ⟨acroID⟩, whose short (acronym) version is ⟨acronym⟩ and the long version in ⟨long⟩. \acro just typesets the ⟨acronym⟩, \acrol the ⟨long⟩ version. \acrols typesets the the long version followed by the short (using a comma as separator). \acrosl prints the short version first. Finally, \acrofoot typesets the short version in text and the long as a footnote. \printacrolist creates a description list based on the listofabbrv environment.

### <span id="page-26-0"></span>ppc.quote \begin{ppc.quote} ... \end{ppc.quote}

This is just a tailored "quote" environment, using almost all page width, just in a smaller font size.

## <span id="page-26-1"></span>11 UFRGSCCA-CURR PACKAGE (BETA) (EXTENDED documentat ion )

This package is mostly in beta state, some parts of it should be identified as alpha state. Those are mostly rushed out adaptations of other "solutions at hand". Literally, try to use it at your own peril.

The background of it: To have the ability to "describe" (store the information in a "structured way") an University Course Curricula and have the possibility, later, to presented that same information in many different ways (including a dependence graph). To an extended, most of it is done (and working), but hopeless lacking more testing and debugging.

Why is it included in the bundle? Well, it is needed, in part for completeness, by ufrgscca-ppc, which is "locally important".

### <span id="page-26-2"></span>**11.1 Commands Creating the many lists**

The following commands "describe" a curricula, whereas one is a sequence of semesters ⟨semID⟩, each semester is composed by a list of classes, ⟨classID⟩, and each class has a list of dependencies,  $\langle \text{classID} \rangle$  as  $\langle \text{depeder. All those lists} \rangle$ are stored as csv lists, so "processing them" can be systematized.

\topicdef \defaulttopic

```
\topicdef [⟨color⟩] {⟨topicID⟩} {⟨text⟩}
\defaulttopic {⟨topicID⟩}
```
\topicdef defines ⟨topicID⟩ (to be used when describing a class) and associates a ⟨text⟩ description and a ⟨color⟩ (for topic highlight). \defaulttopic sets the default one (if not explicitly given when describing a class).

\semdef \semdef⟨pos⟩⟨cod⟩⟨semID⟩

This "defines" a semester, ⟨semID⟩, and associates with it a ⟨cod⟩ (for reference) and a  $\langle pos \rangle$  (to be used by, for instance, ufrgscca-curr-graph.)

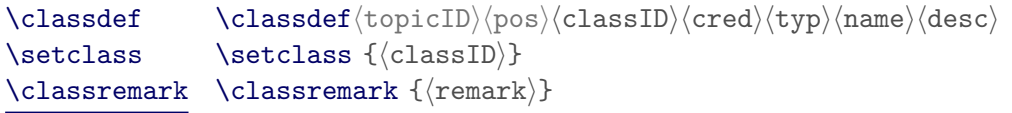

\classdef defines a class, associating with a ⟨topicID⟩, ⟨pos⟩ (for ufrgscca-curr-graph),  $\langle \text{classID} \rangle$ , number and type,  $\langle \text{typ} \rangle$ , of credits,  $\langle \text{cred} \rangle$ , a long name, ⟨name⟩ and description, ⟨desc⟩. \classremark adds an extra remark to it.

The following commands always refer to the "last defined" \classdef unless \setclass is used, which changes the "current class" for the following commands.

\depdef⟨topicID⟩⟨pos⟩⟨classID⟩ \altdef \depdef \altdef

> \depdef inserts/creates a "class dependency" list. The highlight color (if used) is usually defined by the current class topic (informing ⟨topicID⟩ changes the highlight color).  $\langle pos \rangle$  is used by ufrgscca-curr-graph to determine the incident line angle.

\altdef defines/start and alternate dependency list.

\bibdef \bibdef [⟨type⟩] {⟨text⟩}

This is used to set a list of bibliographies, one per issued command. The default ⟨type⟩ value is just *bib*, possible values (as understood by ufrgscca-curr-tab) are *bib*, *basic* and *comp*.

### <span id="page-27-0"></span>**11.2 List Processing Commands**

Those are the main loop commands that go through the lists.

\LstClass [⟨cmd⟩] {⟨semID⟩} \LstDep⟨cmd⟩⟨ang⟩⟨classID⟩ \LstTopic [⟨cmd⟩] {⟨topicID⟩} \LstClass \LstDep \LstTopic

> $\langle \text{cmd} \rangle$  can be any command accepting a single argument. It will, in fact, be the one defining the way the data will, effectively, be presented.

> \LstClass will process ⟨cmd⟩ over all classes associated with ⟨semID⟩. \LstDep will process ⟨cmd⟩ over all dependency classes associated with ⟨classID⟩. \LstTopic will process ⟨cmd⟩ over all classes associated with ⟨topicID⟩.

## <span id="page-27-1"></span>12 UFRGSCCA-CURR-TAB PACKAGE (BETA) (EXTENDed documentat ion )

This is truly a work in progress (based on some old ideas), not really tested. It shall be revised and, mostly sure, it will be changed (no compatibility guaranties). It always pre-load ufrgscca-curr and longtable.

### <span id="page-28-0"></span>**12.1 Tabular Presentation Commands**

\TabEtp⟨type⟩⟨sectioning⟩c⟨semID⟩ \TabTopic [⟨type⟩] {⟨topicID⟩} \TabEtp \TabTopic \TabEtp will construct a longtable with all classes associated with ⟨semID⟩

(including it's dependencies and bibliography). \TabTopic will construct a longtable with all classes associated with ⟨topicID⟩.

## <span id="page-28-1"></span>13 UFRGSCCA-CURR-GRAPH PACKAGE (BETA) (EXtended documentat ion )

### <span id="page-28-2"></span>**13.1 Graph Presentation Command**

Ironically, this is the "oldest" of the -curr- packages, but it is the less tested one, and the one whose code is more prone to fail in unexpected ways, be advised: do not try to use it, unless you know the internal code well. It always pre-load ufrgscca-curr (N.B. it also depends on tikz).

### \GraphSem \GraphSem [⟨type⟩] {⟨semID⟩}

It will create a dependency graph for a given  $\langle \text{semId} \rangle$ . N.B. to start with, it is highly dependent on the semester sequence, one shall start with first semester and go from there.